# Feeds

#### **Overview**

Use this tab to enable the specific Tiki-generated feeds.

### **To Access**

From the Feeds Admin page, click the **Feeds** tab.

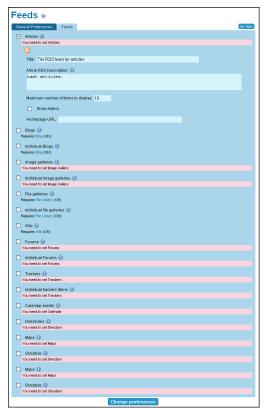

## Related Topics • RSS

Feeds

| Feeds t | ab |
|---------|----|
|---------|----|

| Setting      | Description                   | Default           |
|--------------|-------------------------------|-------------------|
| Fitle        | The title (name) of the feed. | Tiki RSS Feed for |
|              |                               | feature           |
| Description: | Description of the feed.      |                   |

For each Tiki feed, you can configure the following options:

| Setting                                | Description                                                                                                    | Default |
|----------------------------------------|----------------------------------------------------------------------------------------------------|---------|
| Maximum number of items to<br>display: |                                                                                                    | 10      |
| Show Author                            | Include the author of the feed.                                                                                                    |         |
| Homepage URL:                          | Include the homepage (URL) of the feed.                                                                                                    |         |
|                                        | Feeds Articles (Feature is disabled, Enable now.) Blogs (Feature is disabled, Enable now.) Individual blogs Individual blogs Inditionationati |         |

Individual image galleries (Feature is disabled. Enable now.)

Calendar events (Feature is disabled. Enable now.)

File Galleries
 Individual file galleries
 Wike
 Forums
 Individual forums
 Trackers
 Individual trackers items

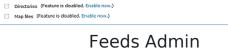

## The available feeds and their meanings:

|                           | The available reeds and their meaningsi                                                                  |
|---------------------------|----------------------------------------------------------------------------------------------------|
| Feed                      | Description                                                                                              |
| Articles                  | This feed lists the last n articles in your site.                                                        |
| Blogs                     | This feed lists the last n posts to blogs in your site.                                                  |
| ndividual Blog            | This feed lists the last posts to a given Blog. (There's a feed for each weblog.)                        |
| mage galleries            | This feed lists the last images uploaded to image galleries (any) in your site                           |
| ndividual Image galleries | This feed lists the last uploaded images to a given gallery. (There's a feed for each gallery.)          |
| ile galleries             | This feed lists the last n files uploaded to file galleries (any) in your site.                          |
| ndividual file galleries  | This feed lists the last files uploaded to a given file gallery. (There's a feed for each file gallery.) |
| Niki                      | This feed lists the last changes to the Wiki.                                                            |
| Forums                    | Lists the last n topics to the Forums (all the forums)                                                   |
| ndividual Forum           | List the last n topics to a given forum.                                                                 |
| Frackers                  | This feed lists the last (or first) n items for a tracker                                                |
| ndividual trackers items  | This feed lists the updates to a given tracker.                                                          |
| Calendar                  | List the last n items in the given calendar                                                              |
| Directories               | List the last n sites new in all directories.                                                            |
|                           |                                                                                                    |

## {FANCYTABLE}